How To Install Usb 2.0 Driver In [Windows](http://docs.westpecos.com/get.php?q=How To Install Usb 2.0 Driver In Windows 7) 7 >[>>>CLICK](http://docs.westpecos.com/get.php?q=How To Install Usb 2.0 Driver In Windows 7) HERE<<<

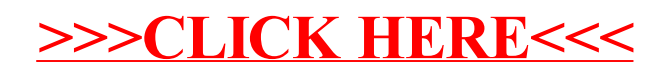